# **RoboCup 2010 Symposium**

## **Oral Presentation**

The time allotted for an oral presentation is 20 minutes:

- 15 minutes for presentation;
- 5 minutes for discussion, i.e. answering questions posed by the attendees.

Please respect the 20-minute duration allotted to each paper.

Acceptable formats for presentations are MS PowerPoint 2003/2007 and PDF.

For all presentations, a laptop computer (with MS Windows XP operating system and MS Office 2007) and an LCD projector will be available in each symposium room. Please bring your presentation on a memory stick/thumbdrive to upload on the laptop provided prior to your session.

#### Presentation guidelines

http://www.cs.cmu.edu/~mihaib/presentation-rules.html www.nwlink.com/~donclark/hrd/templates/presentations.ppt

### **Poster Presentation**

Posters should be mounted over a period of at least one hour before the beginning of the poster session. Authors are expected to be in attendance during their designated poster sessions.

The maximum usable area for posters is about A0:

Width  $=$  36 inches (91 cm) Height =  $47$  inches (119 cm)

Supplies needed for attaching the posters to the poster boards will be provided.

#### Guidelines for poster

A head-and-shoulders photograph of the author(s) should be mounted near the top of the poster board so viewers can identify the author(s) for intellectual exchange.

The body part of the poster should contain:

- an abstract summarizing the pertinent results and conclusions;
- an introduction stating the purpose of the work in relation to previous work in the field, if any;
- the results indicating the most important findings;
- the conclusions providing the interpretation and significance of the results;
- references to previous work as appropriate.

The poster presenters are encouraged to check their poster's correctness via a trial run with their colleagues at their home institutions rather than seeing it for the first time at the symposium.

# Ideas for poster preparation

Here are some possibilities on how to cover the poster board.

An attractive possibility is to prepare the whole poster in a suitable application program, and let the whole poster be printed on a large printer/plotter, in one piece.

Another approach is to bring the poster in smaller pieces, and assemble the poster on-site. Here are some suggestions for this.

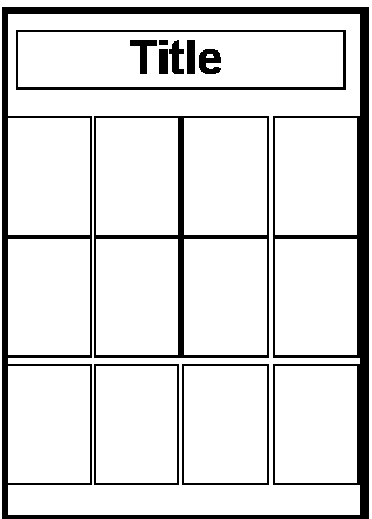

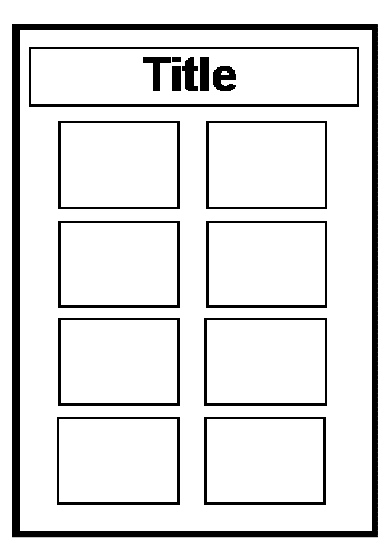